## Création et gestion d'une affaire dans Multidoc 12

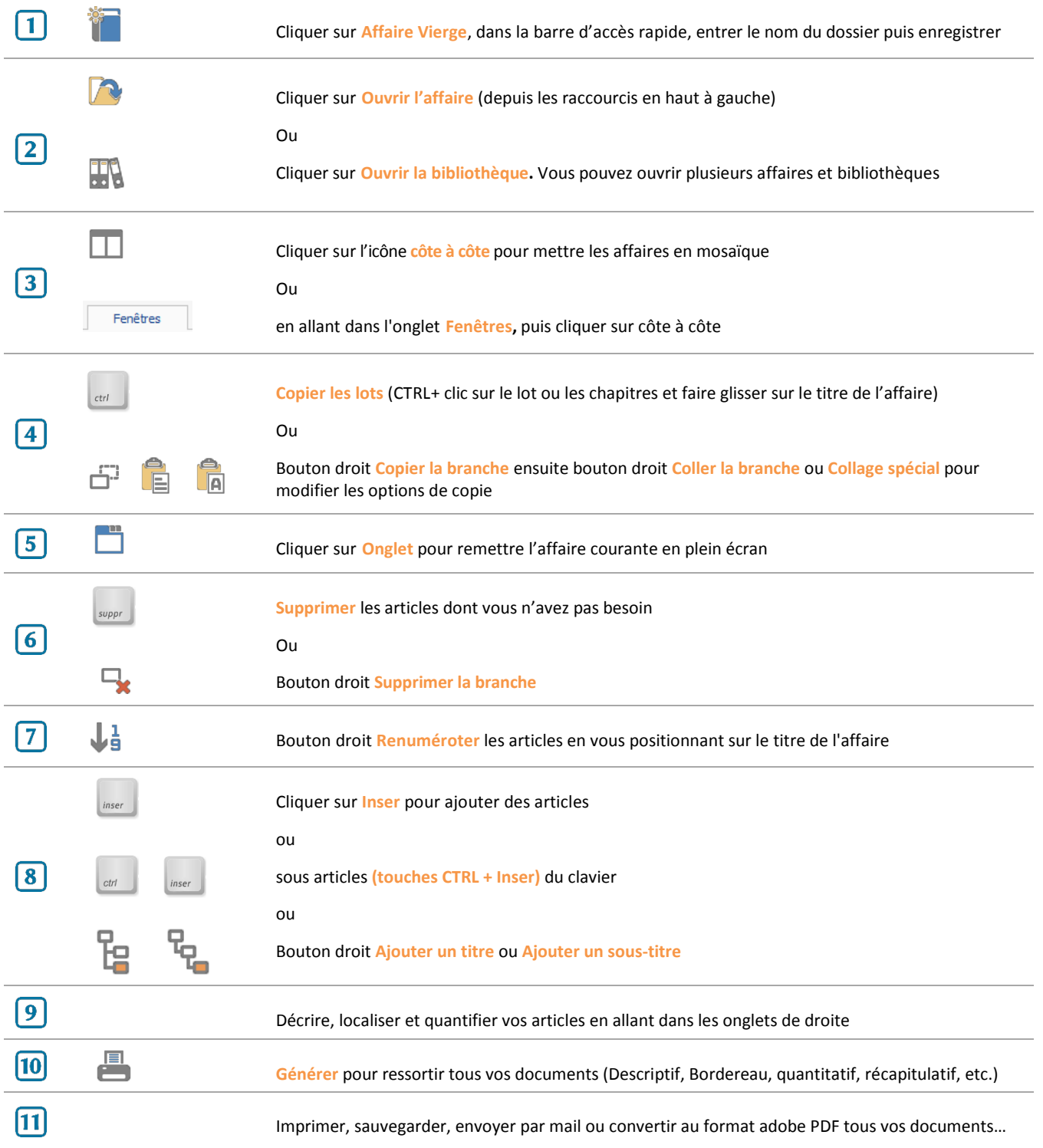

Nota : Si vous ne connaissez pas tous les raccourcis clavier pour les différentes manipulations, pensez à utiliser le bouton droit de la souris qui vous propose toujours toutes les possibilités quel que soit la zone où vous vous trouvez ou reportez-vous à l'aide de MultiDoc (touche F1)

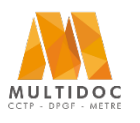